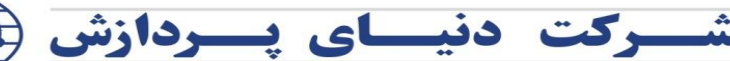

دفتر مرکزی:

تلفن: ٨ ٢ ٢ ٨ ٢ فكس: ٨٧ ٢ ٨ ٨ ٢ ٨ ٨

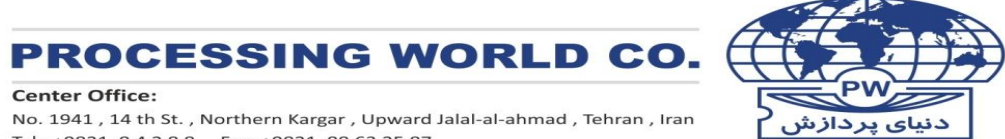

**Center Office:** 

No. 1941, 14 th St., Northern Kargar, Upward Jalal-al-ahmad, Tehran, Iran Tel: +9821 8 4 2 8 8 Fax: +9821 88 63 25 87

فهرست مطالب

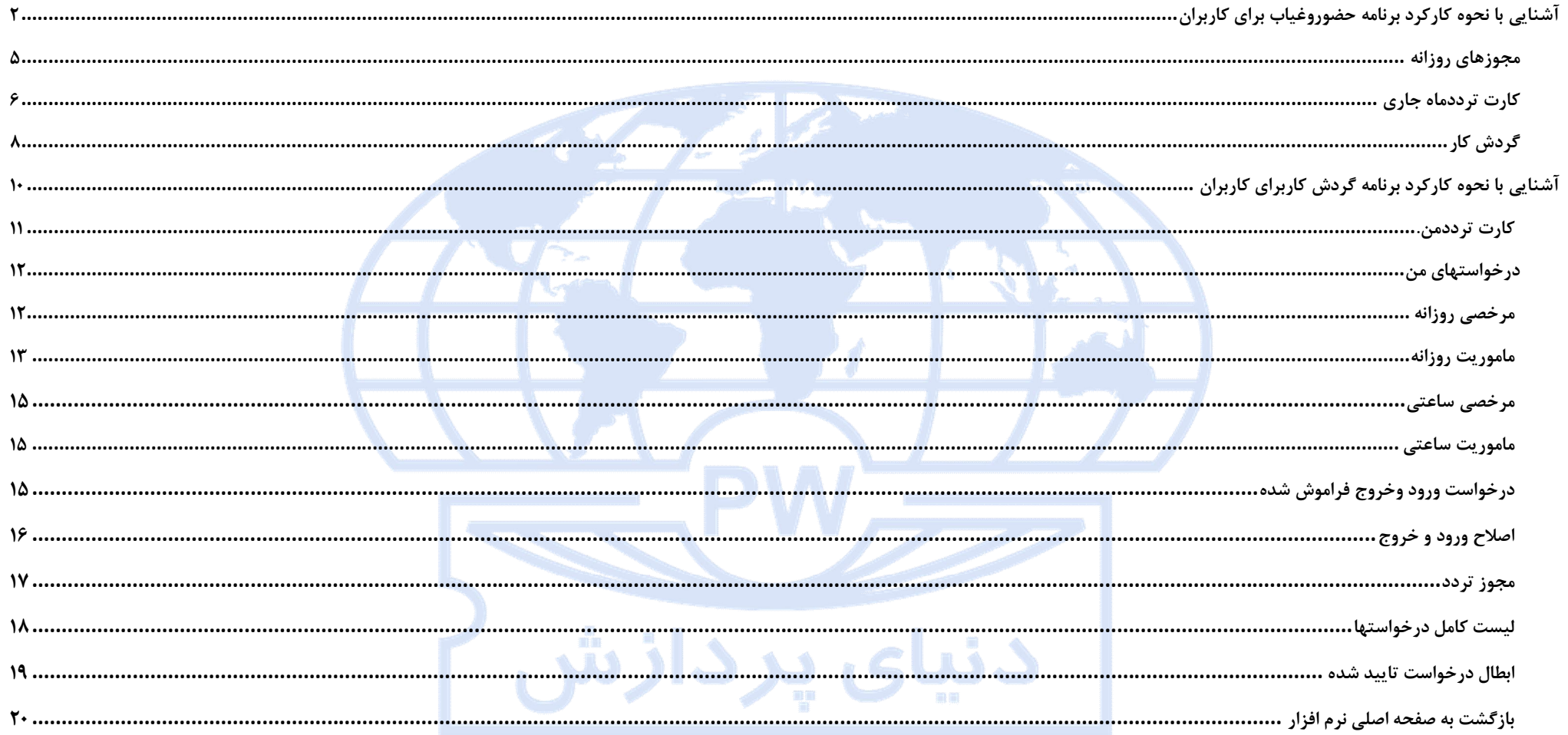

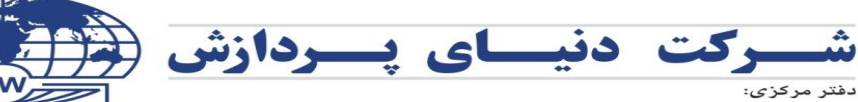

تهـران، کارگر شمـالی، بالاتر از جـلال آل احمـد، نبش خیابان چهـاردهم، شمـاره ۱۹۴۱ تلفن: ٨ ٢ ٢ ٨ ٢ ٤ هكس: ٨٧ ٢٥ ٨٧

**Center Office:** 

No. 1941, 14 th St., Northern Kargar, Upward Jalal-al-ahmad, Tehran, Iran Tel: +9821 8 4 2 8 8 Fax: +9821 88 63 25 87

D

CO

**PROCESSING WORL** 

## **آشنایی با نحوه کارکرد برنامه حضوروغیاب براي کاربران**

دنیای پردازش

**پس از اجراي برنامه، در پنجره باز شده،در قسمت نام کاربري و کلمه عبور(مطابق تصویر زیر) شماره کارت خود را وارد نمایید.**

# نرم افزار جامع حضور غیاب کارا

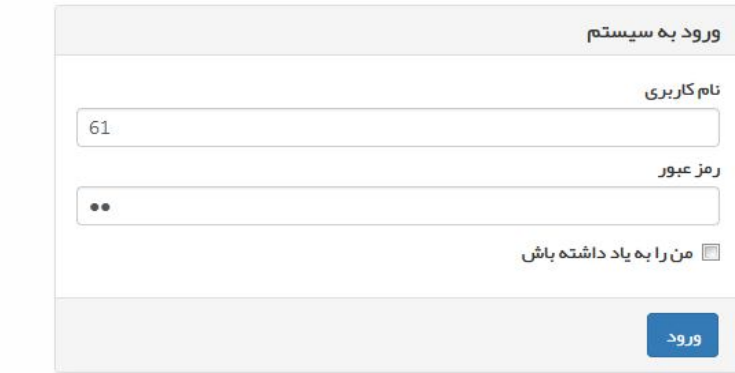

dh.

**با انتخاب گزینه "من را به یاد داشته باش" نام کاربري و رمز عبور در این پنجره ذخیره شده و در دفعات بعدي اجراي برنامه نیازي به ورود مجدد آنها نمی باشد.**

# **به محض ورود به برنامه از قسمت بالا، سمت چپ، روي نام کاربري نمایش داده شده کلیک نموده و با انتخاب گزینه تغییر رمز، رمز ورود خود را تغییر داده و رمز جدید را به خاطر بسپارید.**

# PROCESSING WORLD CO.

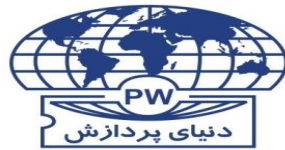

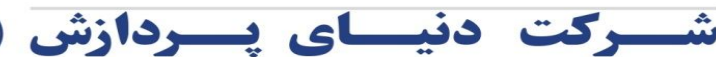

تهـران، کارگر شمـالی، بالاتر از جـلال آل احمـد، نبش خیابان چهـاردهم، شمـاره ١٩۴١

دفتر مرکزی:

تلفن: ٨ ٢ ٢ ٢ ٨ فكس: ٨٧ ٢ ٨ ٨ ٢ ٢ ٨

### **Center Office:**

No. 1941, 14 th St., Northern Kargar, Upward Jalal-al-ahmad, Tehran, Iran Tel: +9821 84288 Fax: +9821 88 63 25 87

GIO Adapta Kara  $\star$  على آشورى  $\star$ È  $\sim$ ضد گو دش کار كارت تردد مجوز های روزانه سيستغيير رمز عبور خروج  $V \supseteq r \supseteq$ امروز: ۸-۰/ ۲۰۰۹ ۱۳۹۴ javascript:void(0); د پيا **پس از انجام تغییر رمز، مطابق تصویر زیر می توانید با برنامه کار کنید. در هنگام کار با برنامه، جهت رویت صفحه اصلی برنامه روي آیکون کلیک نمایید.** 

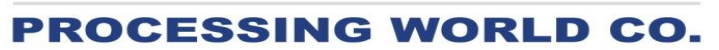

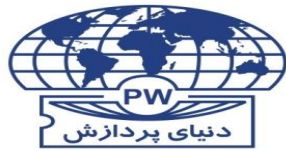

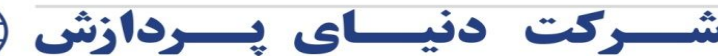

دفتر مرکزی:

تلفن: ٨ ٢ ٢ ٨ ٢ فكس: ٨٨ ٢٣ ٨ ٨

#### **Center Office:**

No. 1941, 14 th St., Northern Kargar, Upward Jalal-al-ahmad, Tehran, Iran Tel: +9821 8 4 2 8 8 Fax: +9821 88 63 25 87

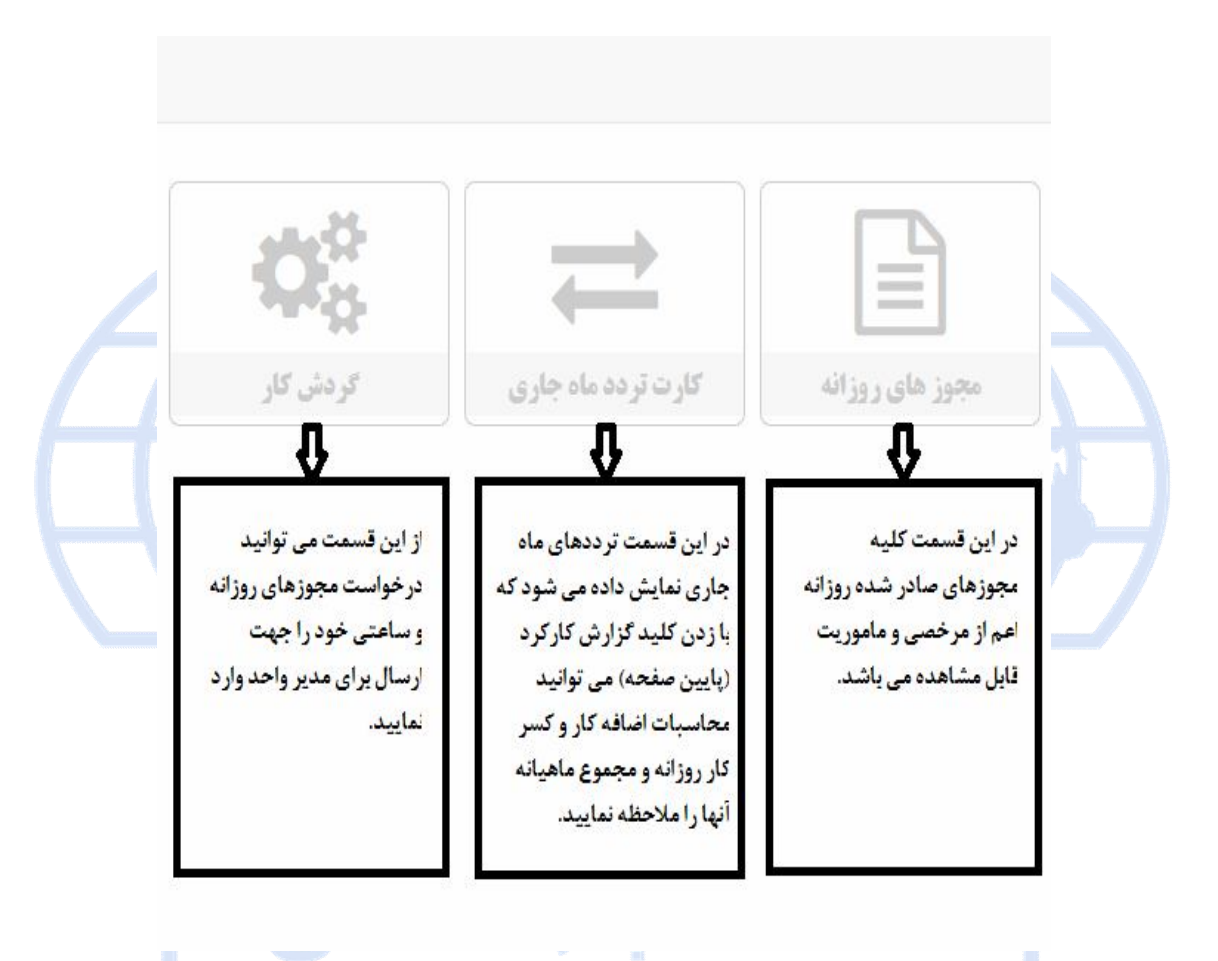

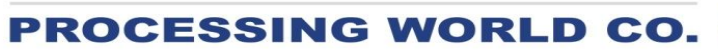

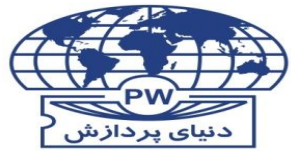

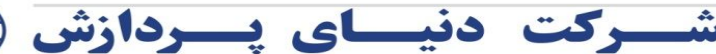

#### **Center Office:**

No. 1941, 14 th St., Northern Kargar, Upward Jalal-al-ahmad, Tehran, Iran Tel: +9821 84288 Fax: +9821 88 63 25 87

## **مجوزهاي روزانه**

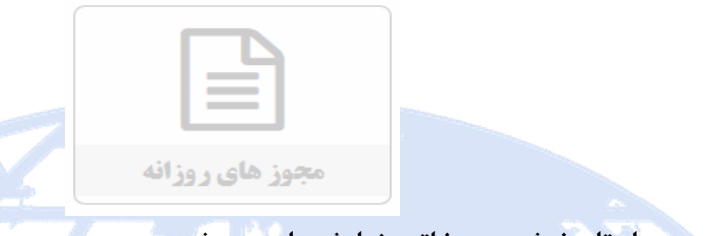

**در این قسمت کلیه مرخصی هاي روزانه صادر شده به همراه تاریخ شروع و خاتمه نمایش داده می شود.** 

مجوز های روزانه

تلفن: ٨ ٢ ٢ ٢ ٨ فكس: ٨٧ ٢ ٨ ٨ ٢ ٢ ٨

دفتر مرکزی:

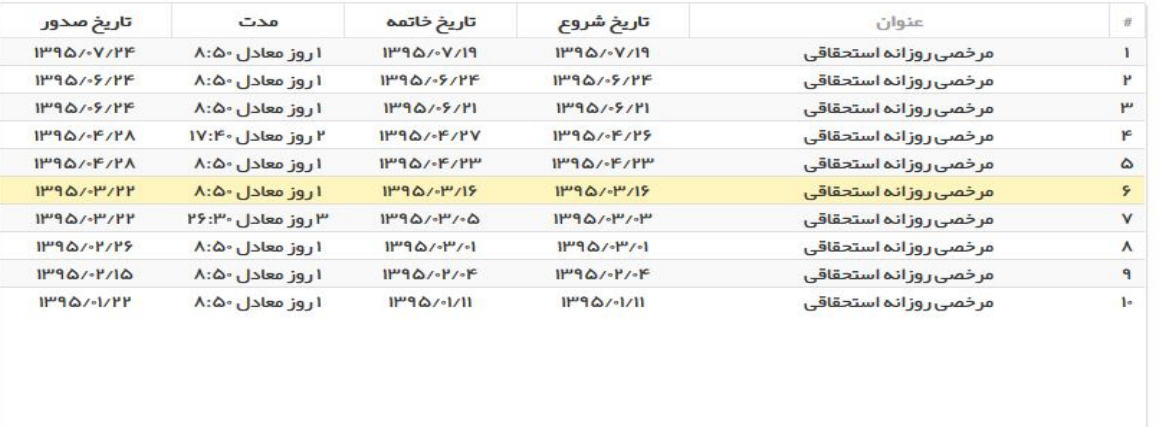

## **PROCESSING WORLD** CO.

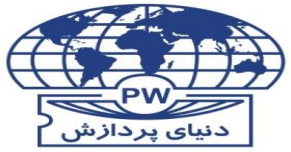

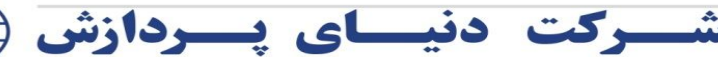

دفتر مرکزی:

**Center Office:** 

No. 1941, 14 th St., Northern Kargar, Upward Jalal-al-ahmad, Tehran, Iran Tel: +9821 8 4 2 8 8 Fax: +9821 88 63 25 87

تهـران، کارگر شمـالی، بالاتر از جـلال آل احمـد، نبش خیابان چهـاردهم، شمـاره ۱۹۴۱ تلفن: ٨ ٢ ٢ ٢ ٨ فكس: ٨٧ ٢ ٨ ٨ ٢ ٢ ٨

# **کارت تردد ماه جاري**

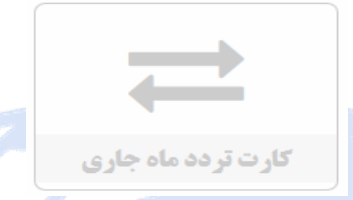

**در این قسمت کلیه ترددها،مجوزهاي ساعتی و روزانه تایید شده به همراه مدت مجوز اضافه کار(***در صورت صدور مجوز***) نمایش داده می شود. با زدن کلید گزارش کارکرد، گزارش روزانه تا پایان روز جاري نمایش داده می شود. ترددهایی که به رنگ قرمز هستند بیانگر مرخصی ساعتی و ترددهاي آبی رنگ نمایانگر ماموریت ساعتی هستند.** 

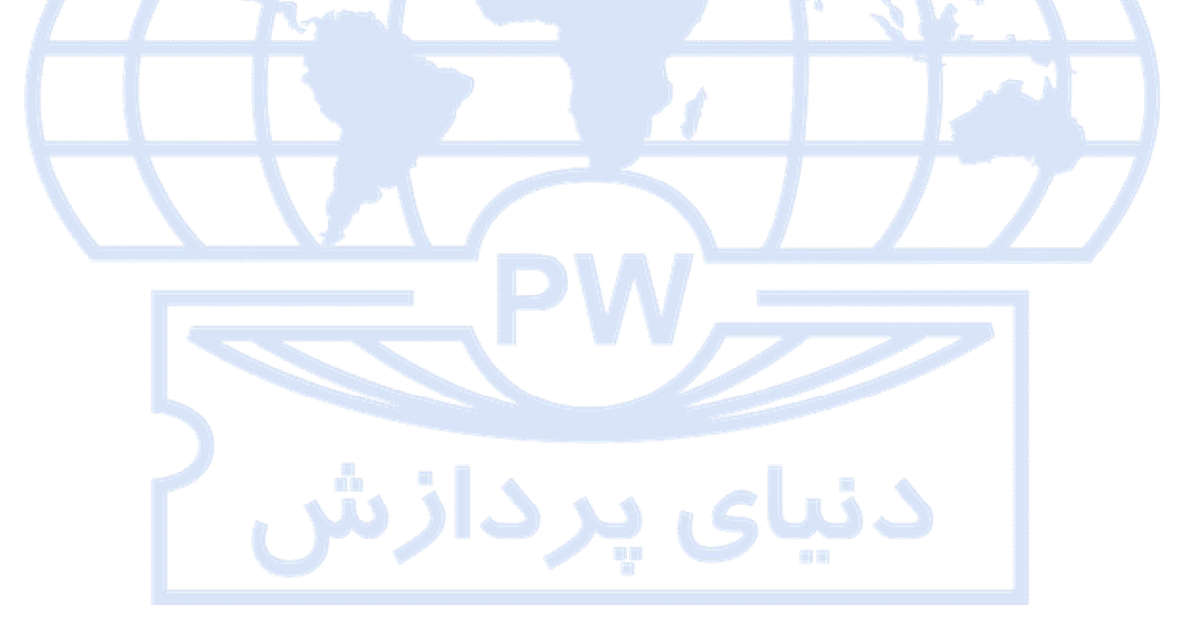

# PROCESSING WORLD CO.

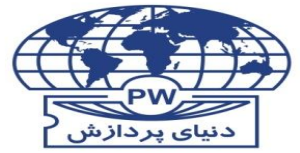

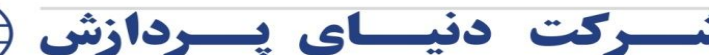

**Center Office:** 

No. 1941, 14 th St., Northern Kargar, Upward Jalal-al-ahmad, Tehran, Iran Tel: +9821 8 4 2 8 8 Fax: +9821 88 63 25 87

دفتر مرکزی:

تهـران، کارگر شمـالی، بالاتر از جـلال آل احمـد، نبش خیابان چهـاردهم، شمـاره ۱۹۴۱ تلفن: ٨ ٨ ٢ ٢ ٨ فكس: ٨٧ ٢٥ ٨٧

## تردد ماهيانه

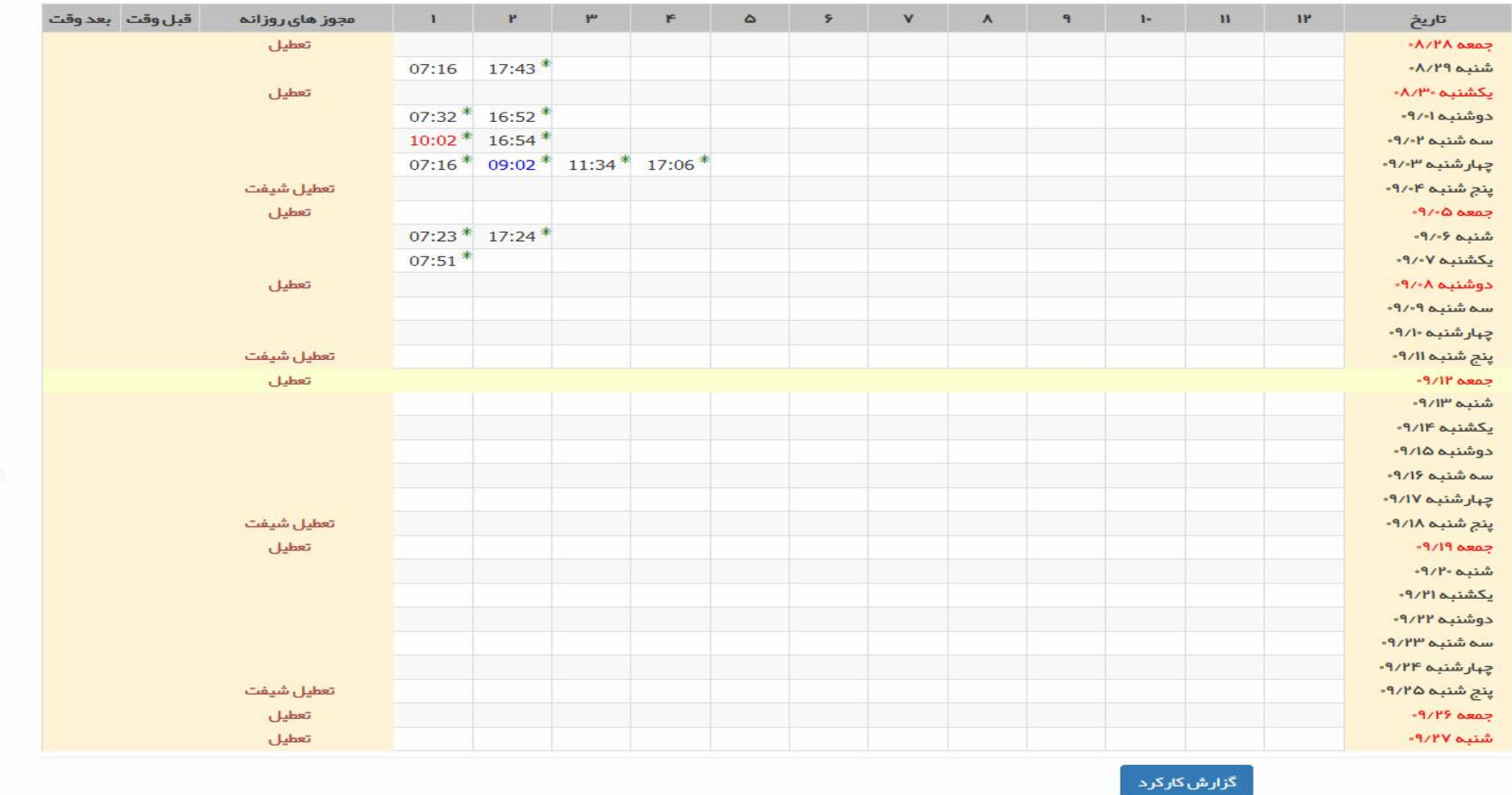

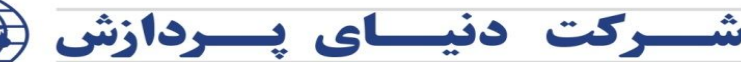

دفتر مرکزی:

تلفن: ٨ ٢ ٢ ٨ ٢ ٤ هكس: ٨٧ ٢ ٨ ٨ ٢ ٨ ٨

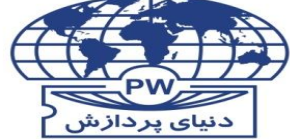

CO.

**Center Office:** 

No. 1941, 14 th St., Northern Kargar, Upward Jalal-al-ahmad, Tehran, Iran Tel: +9821 8 4 2 8 8 Fax: +9821 88 63 25 87

**PROCESSING WORLD** 

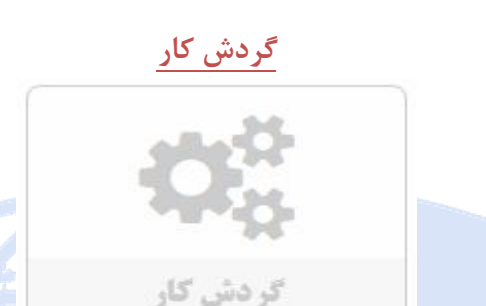

**برنامه گردش کار یک برنامه جهت ثبت و مدیریت درخواستها بدون نیاز به پرکردن برگه مجوز مورد نظر می باشد. در این برنامه درخواستها توسط کاربران در سیستم ثبت شده و توسط مدیر تعیین شده تایید ، رد یا مورد اعلام نظر قرار می گیرند. درخواستها پس از تایید مدیر، در برنامه حضوروغیاب ثبت شده و قابل نمایش می باشند.** 

**با کلیک روي این آیتم، در قسمت "کارت تردد من" بازه زمانی ماه جاري به همراه ترددها و مجوزهاي ثبت شده به شما نمایش داده می شود.** 

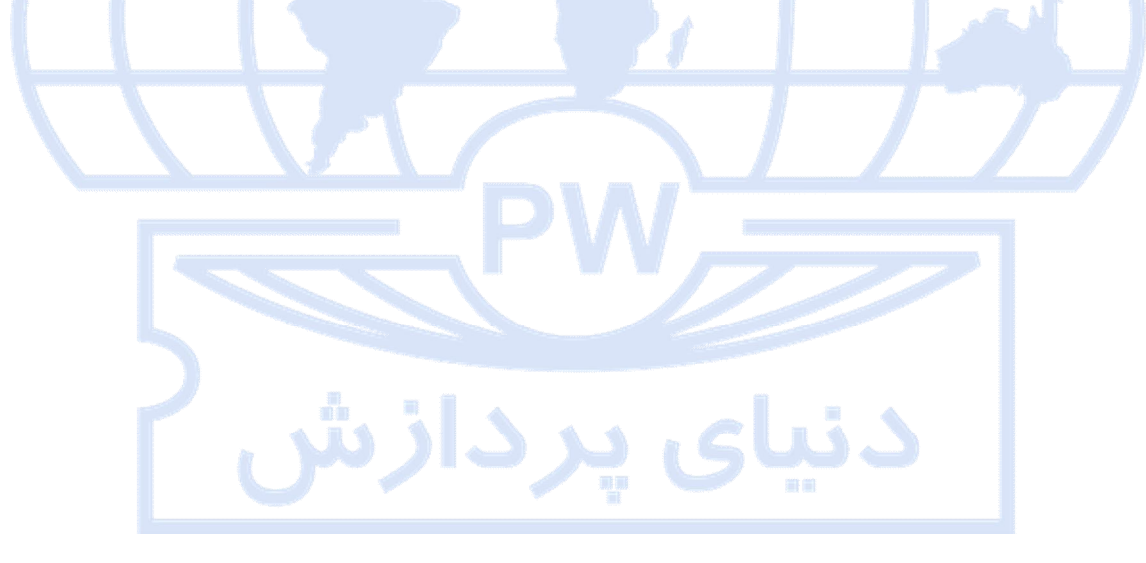

# **PROCESSING WORLD CO.**

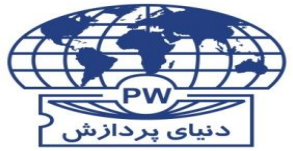

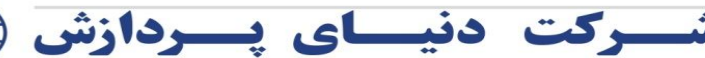

تهـران، کارگر شمـالی، بالاتر از جـلال آل احمـد، نبش خیابان چهـاردهم، شمـاره ۱۹۴۱

دفتر مرکزی:

تلفن: ٨ ٢ ٢ ٨ ٢ فكس: ٨٧ ٢ ٨ ٨ ٢ ٨ ٨

### **Center Office:**

No. 1941, 14 th St., Northern Kargar, Upward Jalal-al-ahmad, Tehran, Iran Tel: +9821 8 4 2 8 8 Fax: +9821 88 63 25 87

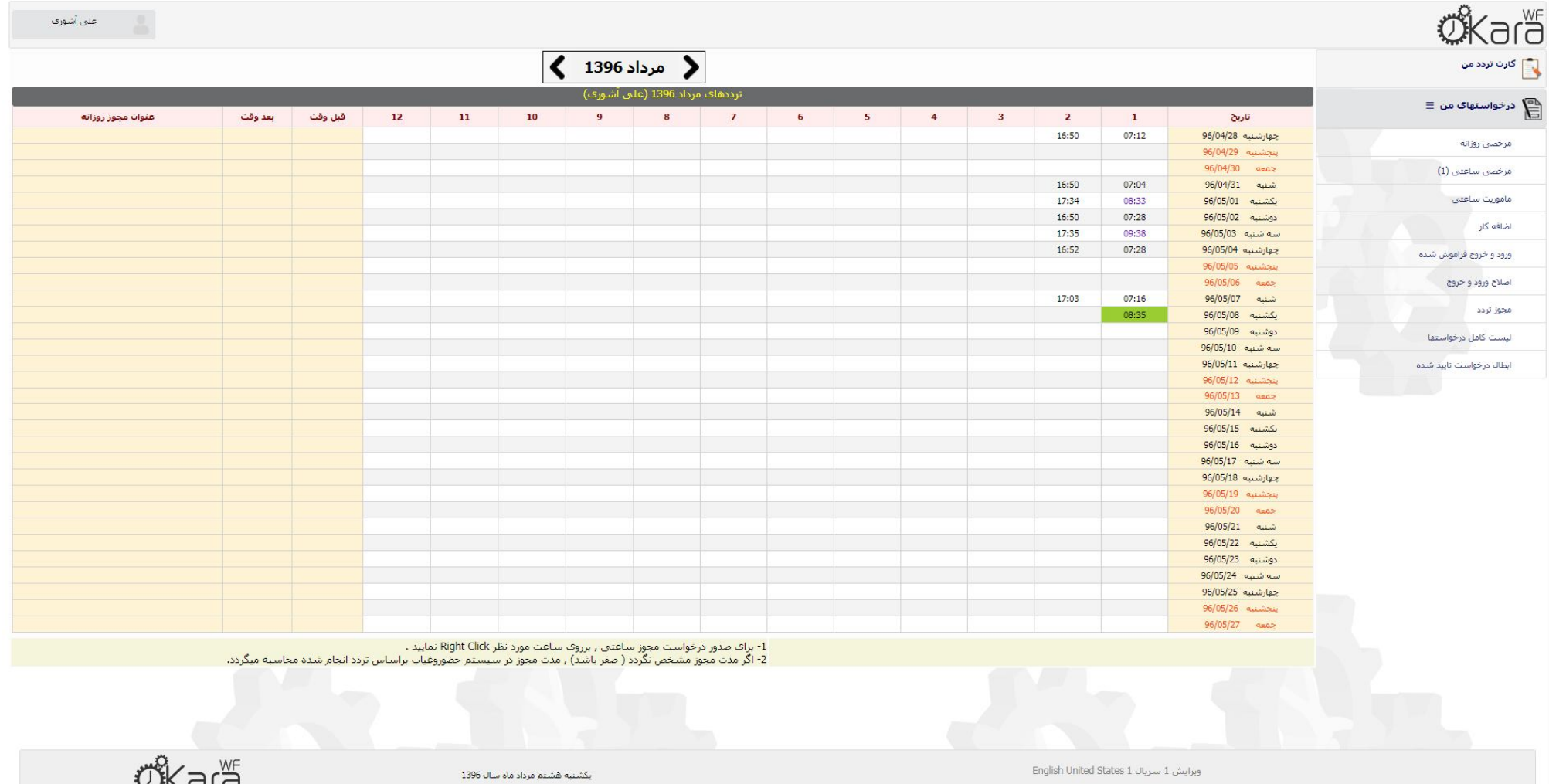

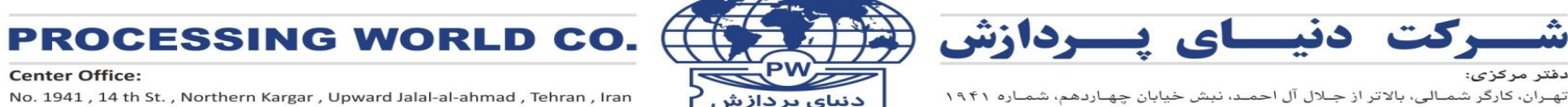

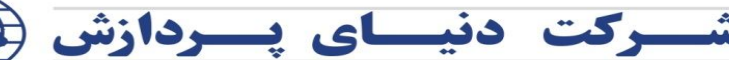

#### **Center Office:**

No. 1941, 14 th St., Northern Kargar, Upward Jalal-al-ahmad, Tehran, Iran Tel: +9821 8 4 2 8 8 Fax: +9821 88 63 25 87

## **آشنایی با نحوه کارکرد برنامه گردش کار براي کاربران**

دنیای پردازش

## **کارت تردد من**

**دراین صفحه ترددهاي ماه جاري به شما نمایش داده می شود.** 

تلفن: ٨ ٢ ٢ ٨ ه ذكس: ٨٧ ٢٥ ٨٧

دفتر مرکزی:

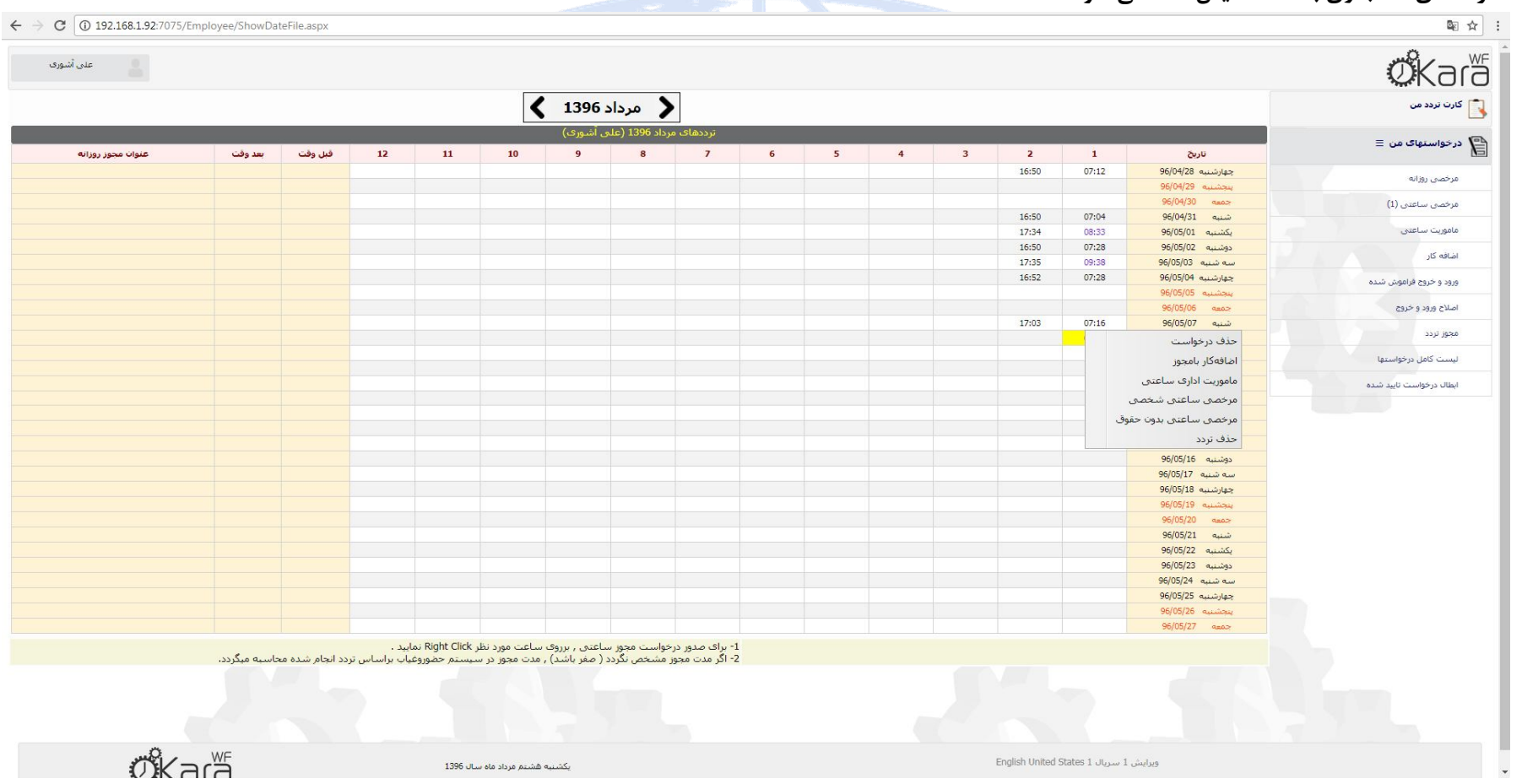

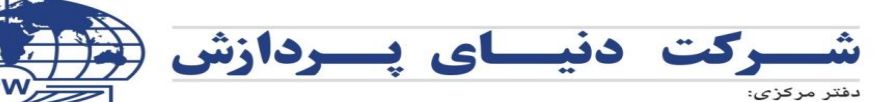

**PROCESSING WORL** دنیای پردازش

**Center Office:** 

No. 1941, 14 th St., Northern Kargar, Upward Jalal-al-ahmad, Tehran, Iran Tel: +9821 8 4 2 8 8 Fax: +9821 88 63 25 87

**با کلیک روی تردد مورد نظر می توانید درخواست مجوز ساعتی مورد نظر** (مرخصی یا ماموریت) را ثبت نموده و همچنین با کلیک روی تاریخ مورد نظر می توانید درخواست انواع مجوزهای **روزانه را نیز براي آن تاریخ ثبت نمایید.** 

## **درخواست مجوز ساعتیدرخواست مجوز روزانه**

تلفن: ٨ ٢ ٢ ٨ ٨ فكس: ٨٧ ٢٥ ٨٧

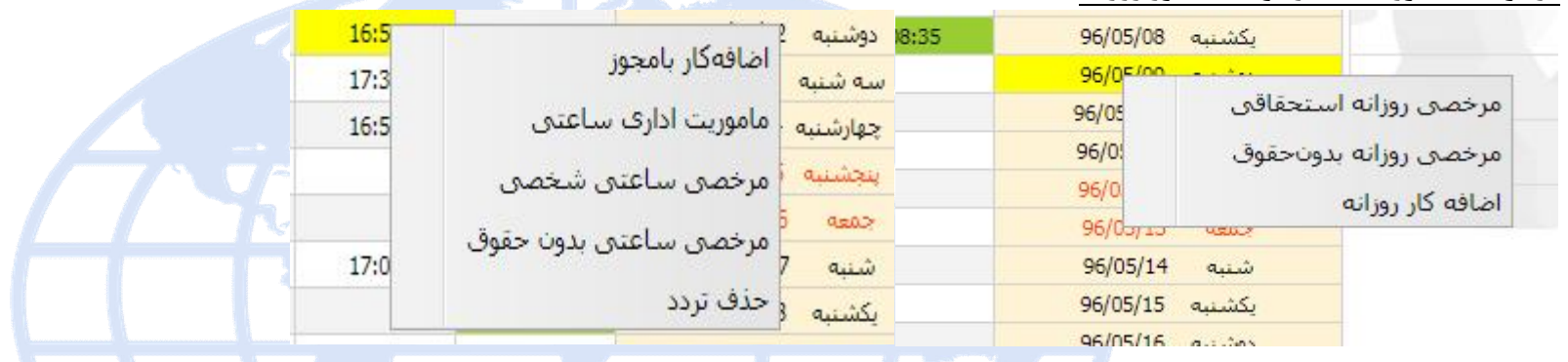

**نکته :1 چنانچه درخواست مجوز ساعتی شما توسط مدیر مربوطه تایید شده باشد، با کلیک روي تردد مورد نظر گزینه "ابطال درخواست تایید شده " نمایش داده می شود که با ثبت آن، درخواست ابطال به کارتابل مدیر ارسال شده و با تایید مدیر، این مجوز لغو خواهد گردید.** 

**نکته :2 چنانچه درخواست مجوز ساعتی شما به کارتابل مدیر مربوطه ارسال ولی هنوز توسط ایشان تایید نشده باشد، با کلیک روي تردد مورد نظر گزینه "حذف درخواست" نمایش داده می شود که با ثبت آن، درخواست مجوز مربوطه حذف خواهد گردید.** 

**نکته :3 مجوزهاي ساعتی در طول روز 4 ساعت و جمع مرخصی ساعتی در ماه 16 ساعت می باشد.** 

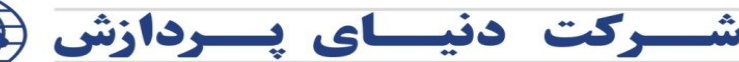

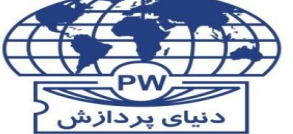

**Center Office:** 

No. 1941, 14 th St., Northern Kargar, Upward Jalal-al-ahmad, Tehran, Iran Tel: +9821 84288 Fax: +9821 88 63 25 87

D

CO

**PROCESSING WORL** 

## **درخواستهاي من**

**مرخصی روزانه** 

دفتر مرکزی:

تلفن: ٨ ٢ ٢ ٨ ٢ ٤ هكس: ٨٧ ٢ ٨ ٨ ٢ ٨ ٨

**جهت وارد نمودن درخواستهاي مرخصی روزانه روي کلید کلیک نموده و در فرم باز شده اطلاعات مورد نیاز را تکمیل فرمایید.** 

**در پنجره باز شده، نوع مجوز ، تاریخ مورد نظر و در صورت نیاز توضیحات لازم را وارد نموده و روي کلید ثبت کلیک فرمایید. جهت انصراف از ثبت درخواست کلید انصراف را بزنید.**

**مدت مانده مرخصی در پایین این صفحه نمایش داده می شود.**

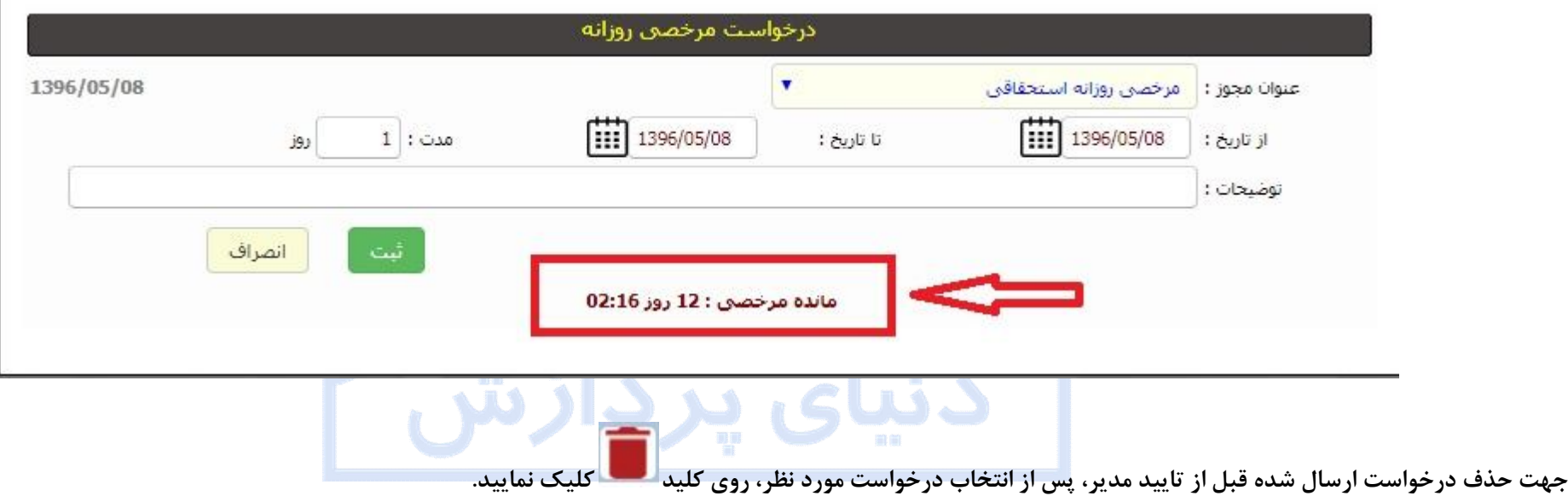

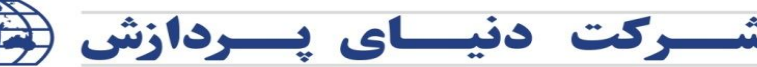

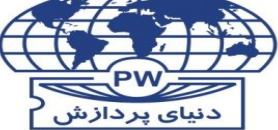

**Center Office:** 

No. 1941, 14 th St., Northern Kargar, Upward Jalal-al-ahmad, Tehran, Iran Tel: +9821 8 4 2 8 8 Fax: +9821 88 63 25 87

**PROCESSING WORL** 

دفتر مركزى: تهـران، كارگر شمـالى، بالاتر از جـلال آل احمـد، نبش خيابان چهـاردهم، شمـاره ١٩۴١ تلفن: ٨ ٢ ٢ ٨ ٢ ٤ هكس: ٨٧ ٢ ٨ ٨ ٢ ٨ ٨

**ماموریت روزانه** 

**به توضیحات مجوز مرخصی روزانه مراجعه فرمایید.** 

**مرخصی ساعتی** 

**جهت وارد نمودن درخواستهاي مرخصی ساعتی روي کلید کلیک کرده، تاریخ درخواست،ساعت تردد و مدت درخواست را وارد نمایید. در صورت نیاز توضیحات لازم را وارد نموده و روي** 

**کلید ثبت درخواست کلیک فرمایید.جهت انصراف از ثبت درخواست کلید انصراف را بزنید.** 

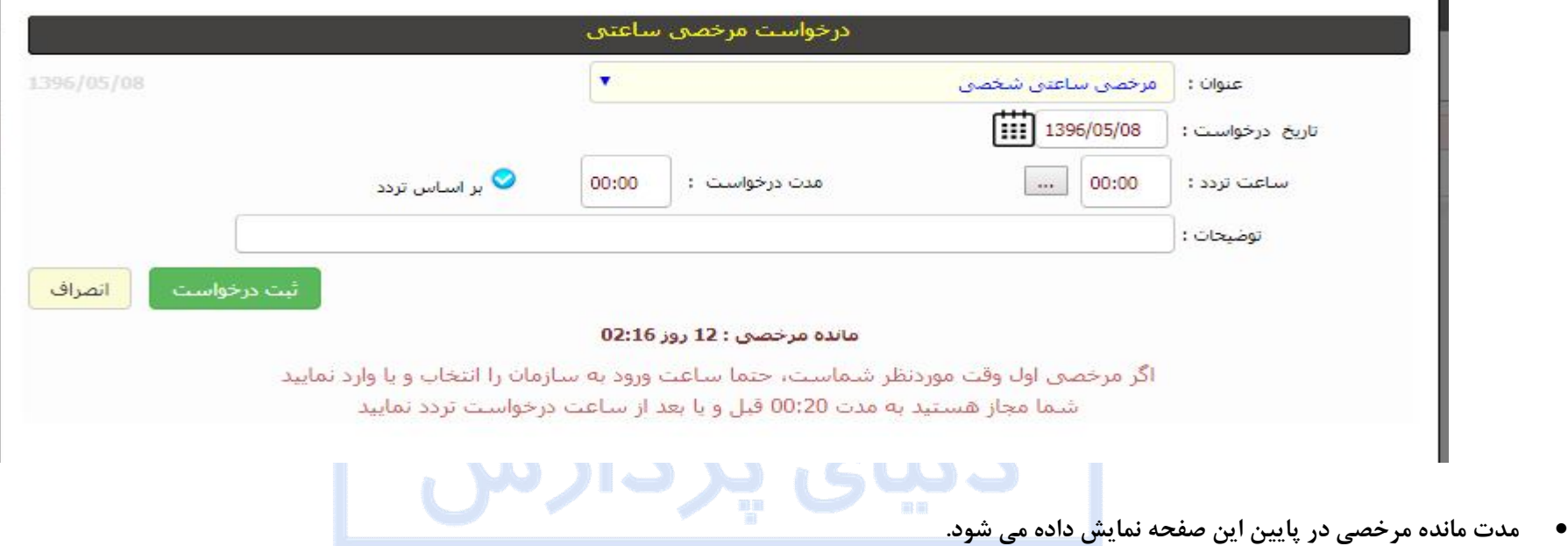

 **به عنوان مثال در این تصویر مدت زمان تلرانس 20 دقیقه لحاظ گردیده است، یعنی چنانچه براي ساعت 10:00 درخواست مجوز مرخصی ساعتی ثبت نموده اید، می توانید از ساعت 09:40 تا 10:20 کارت خروج خود را ثبت نمایید.** 

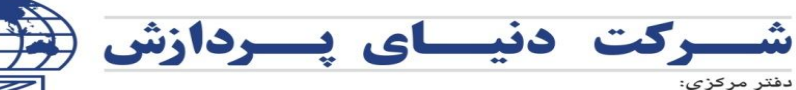

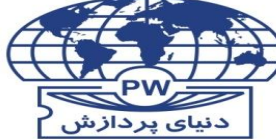

CO

## **Center Office:**

No. 1941, 14 th St., Northern Kargar, Upward Jalal-al-ahmad, Tehran, Iran Tel: +9821 8 4 2 8 8 Fax: +9821 88 63 25 87

**PROCESSING WORLD** 

چنانچه ترددها از دستگاه دریافت شده و در برنامه وجود داشته باشند، پس از انتخاب تاریخ مورد نظر، با زدن مورد تاریخ نمایش داده شده و با کلیک بر روی تردد مورد نظر

**می توانید براي آن تردد درخواست مجوز ثبت نمایید.** 

تلفن: ٨ ٢ ٢ ٢ ٨ فكس: ٨٧ ٢ ٨ ٨ ٢ ٢ ٨

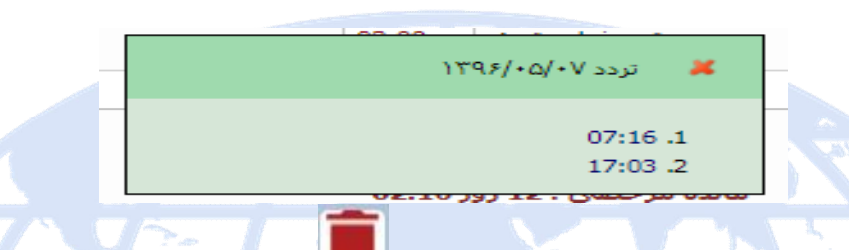

**جهت حذف درخواست ارسال شده قبل از تایید مدیر، پس از انتخاب درخواست مورد نظر، روي کلید کلیک نمایید.** 

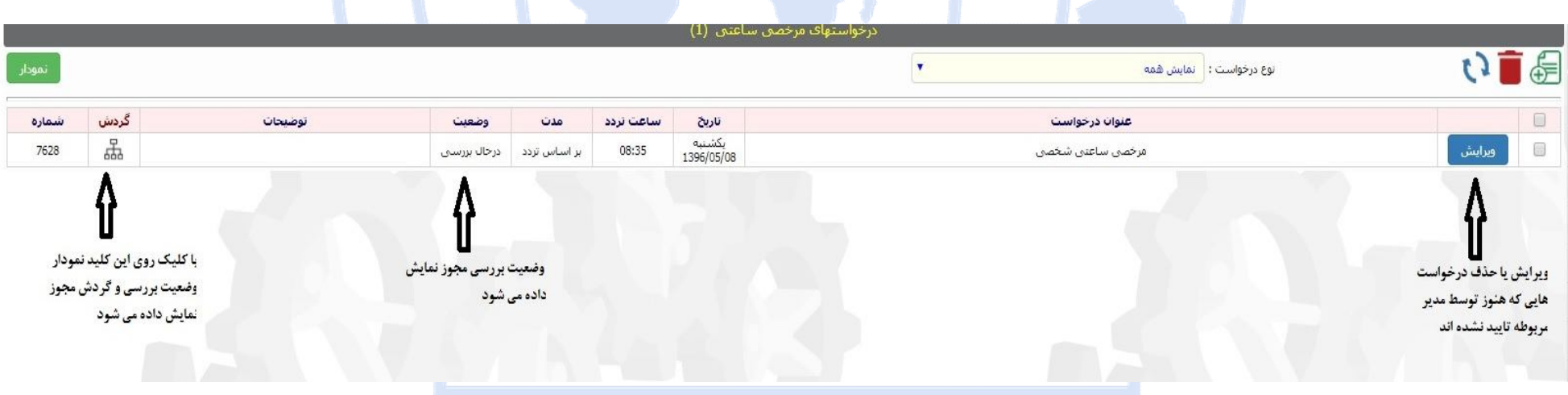

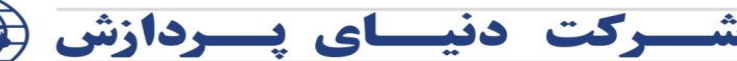

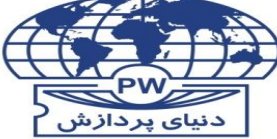

### **PROCESSING WORLD** CO

### **Center Office:**

No. 1941, 14 th St., Northern Kargar, Upward Jalal-al-ahmad, Tehran, Iran Tel: +9821 84288 Fax: +9821 88 63 25 87

**ماموریت ساعتی** 

**به توضیحات مجوز مرخصی ساعتی مراجعه فرمایید.** 

تلفن: ٨ ٢ ٢ ٢ ٨ فكس: ٨٧ ٢ ٨ ٨ ٢ ٢ ٨

دفتر مرکزی:

## **درخواست ورود و خروج فراموش شده**

**جهت وارد نمودن درخواستهاي ورود یا خروج فراموش شده روي کلید کلیک کرده، تاریخ فراموشی کارت،ساعت انجام تردد و نوع تردد مورد نظر را وارد نمایید. در صورت نیاز توضیحات لازم را وارد نموده و روي کلید ثبت درخواست کلیک فرمایید.جهت انصراف از ثبت درخواست کلید انصراف را بزنید.** 

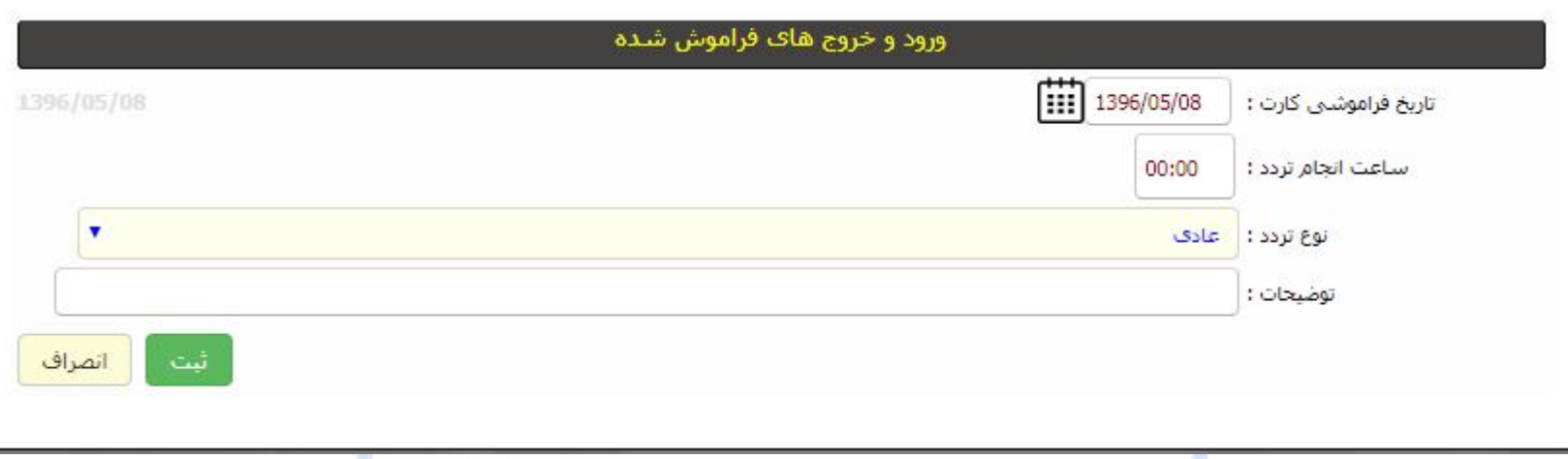

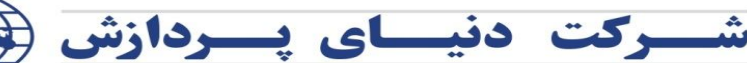

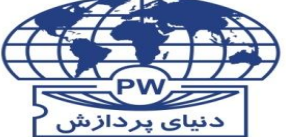

#### **PROCESSING WORL** CO

**Center Office:** 

دفتر مرکزی: تهـران، كارگر شمـالى، بالاتر از جـلال آل احمـد، نبش خيابان چهـاردهم، شمـاره ١٩۴١ تلفن: ٨ ٢ ٢ ٨ ٢ ٤ هكس: ٨٧ ٢ ٨ ٨ ٢ ٨ ٨

No. 1941, 14 th St., Northern Kargar, Upward Jalal-al-ahmad, Tehran, Iran Tel: +9821 84288 Fax: +9821 88 63 25 87

## **اصلاح ورود و خروج**

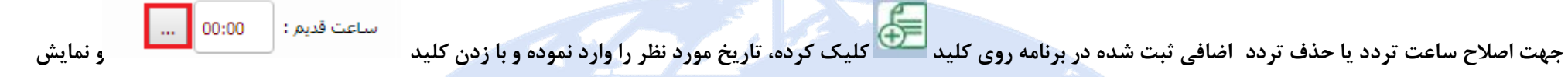

ترددهای موجود، تردد مود نظر را انتخاب نمایید. چنانچه ترددی نمایش داده نشد یعنی هنوز ترددها از دستهاه <mark>ها دریافت نشده و می توانید ساعت تردد قدیمی را دستی وارد نموده و ساعت</mark> **جدید را 00:00 وارد نمایید، با تایید مدیر مربوطه، تردد قدیمی از برنامه حذف خواهد گردید.** 

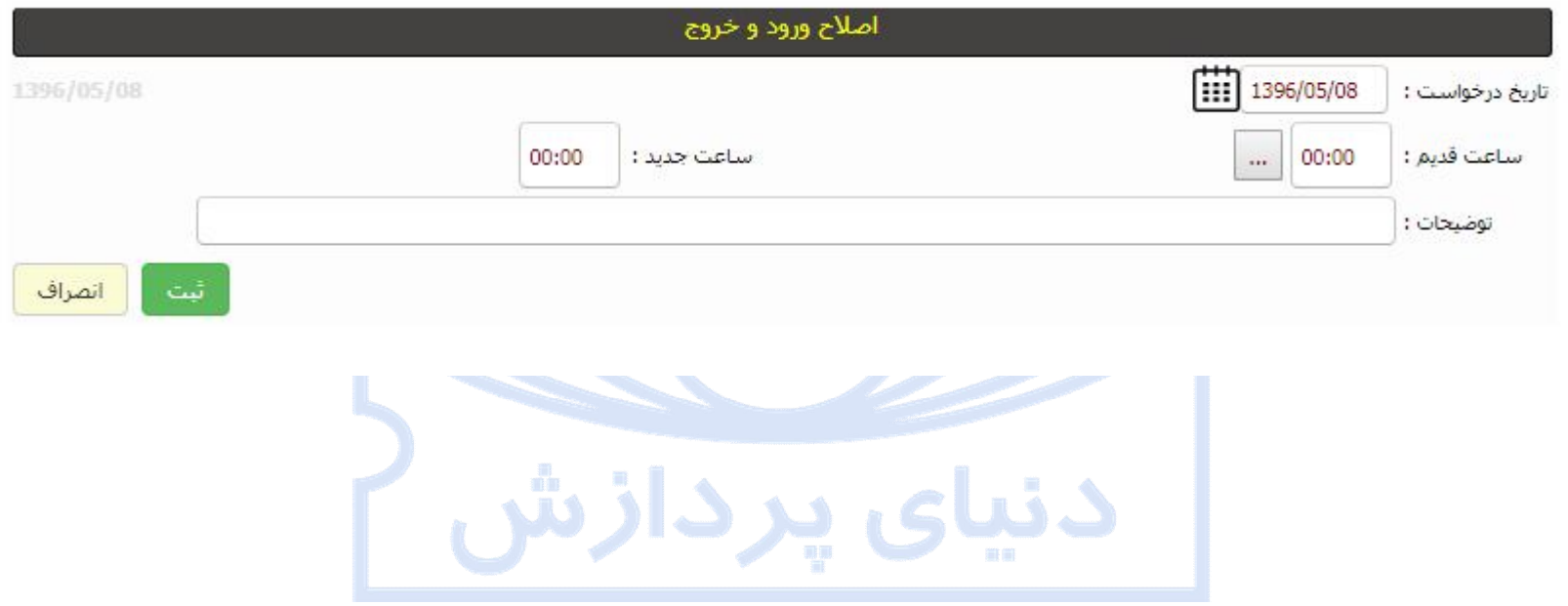

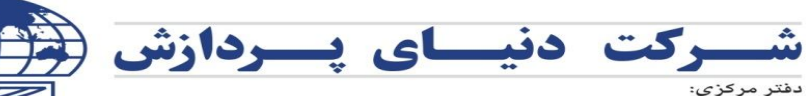

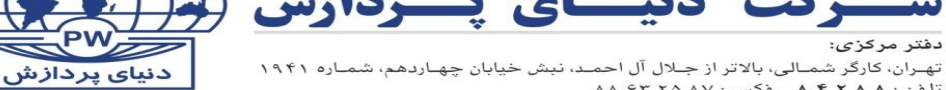

**PROC Center Office:** 

No. 1941, 14 th St., Northern Kargar, Upward Jalal-al-ahmad, Tehran, Iran Tel: +9821 8 4 2 8 8 Fax: +9821 88 63 25 87

**NG WOR** 

**مجوز تردد** 

چنانچه در سازمان شما جهت انجام تردد در زمان ها و تاریخ های خاص، نیاز به تایید مدیریت مربوطه می باشد، با ثبت درخواست این نوع مجوز و تایید آن توسط مدیر مربوطه در واقع شما **مجاز به تردد در تاریخ و بازه مورد نظر خواهید بود.** 

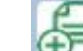

تلفن: ٨ ٢ ٢ ٨ ٢ ٤ هكس: ٨٧ ٢ ٨ ٨ ٢ ٨ ٨

**جهت وارد نمودن درخواست روي کلید کلیک کرده، تاریخ ، ساعت تردد ومدت درخواست مورد نظر را وارد نمایید. در صورت نیاز توضیحات لازم را وارد نموده و روي کلید ثبت درخواست کلیک فرمایید.جهت انصراف از ثبت درخواست کلید انصراف را بزنید.** 

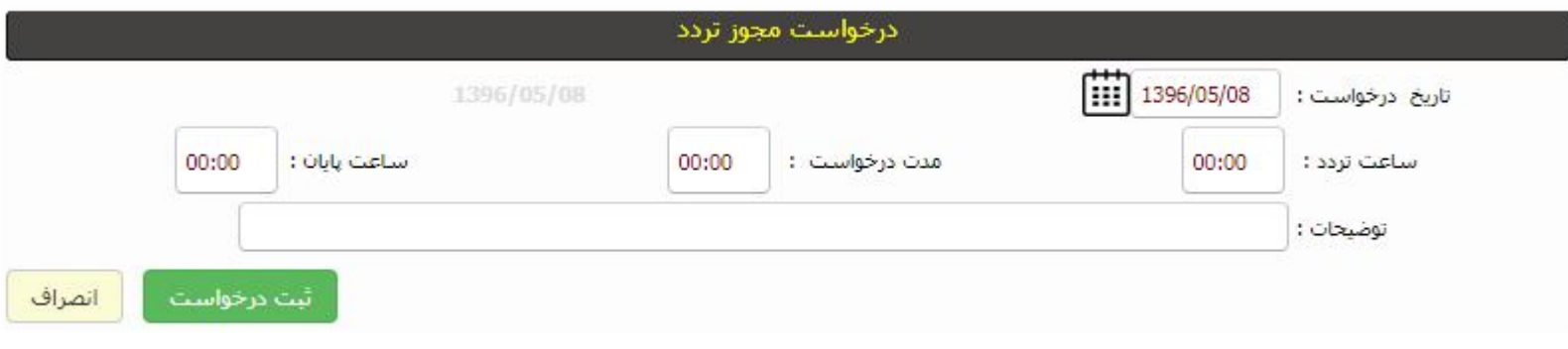

- **وضعیت تایید یا عدم تایید مجوزها توسط بازرس قابل مشاهده و کنترل می باشد.** 
	- **تایید این مجوز هیچ تاثیر محاسباتی در برنامه حضوروغیاب نخواهد داشت.**

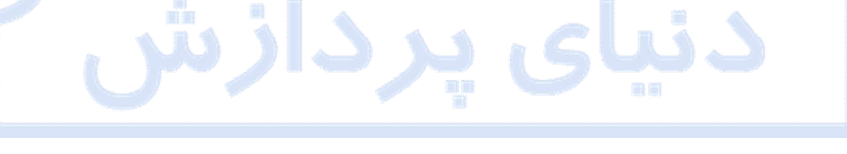

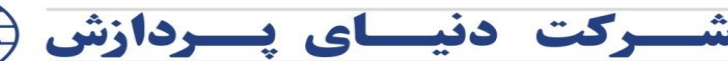

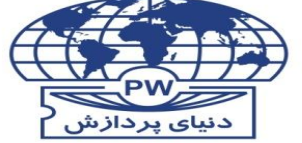

#### **PROCESSING WORLD** CO.

#### **Center Office:**

No. 1941, 14 th St., Northern Kargar, Upward Jalal-al-ahmad, Tehran, Iran Tel: +9821 84288 Fax: +9821 88 63 25 87

## **لیست کامل درخواستها**

دفتر مرکزی:

تلفن: ٨ ٢ ٢ ٢ ٨ فكس: ٨٧ ٢ ٨ ٨ ٢ ٢ ٨

**در این قسمت شما می توانید با تعیین نوع درخواست، وضعیت درخواست و بازه زمانی مورد نظر و زدن کلید لیست کلیه درخواستها را مشاهده نمایید. چنانچه درخواستی تایید یا رد شده باشد، نام مدیر مربوطه و زمان تایید یا رد آن با زدن کلید نمایش داده می شود.** 

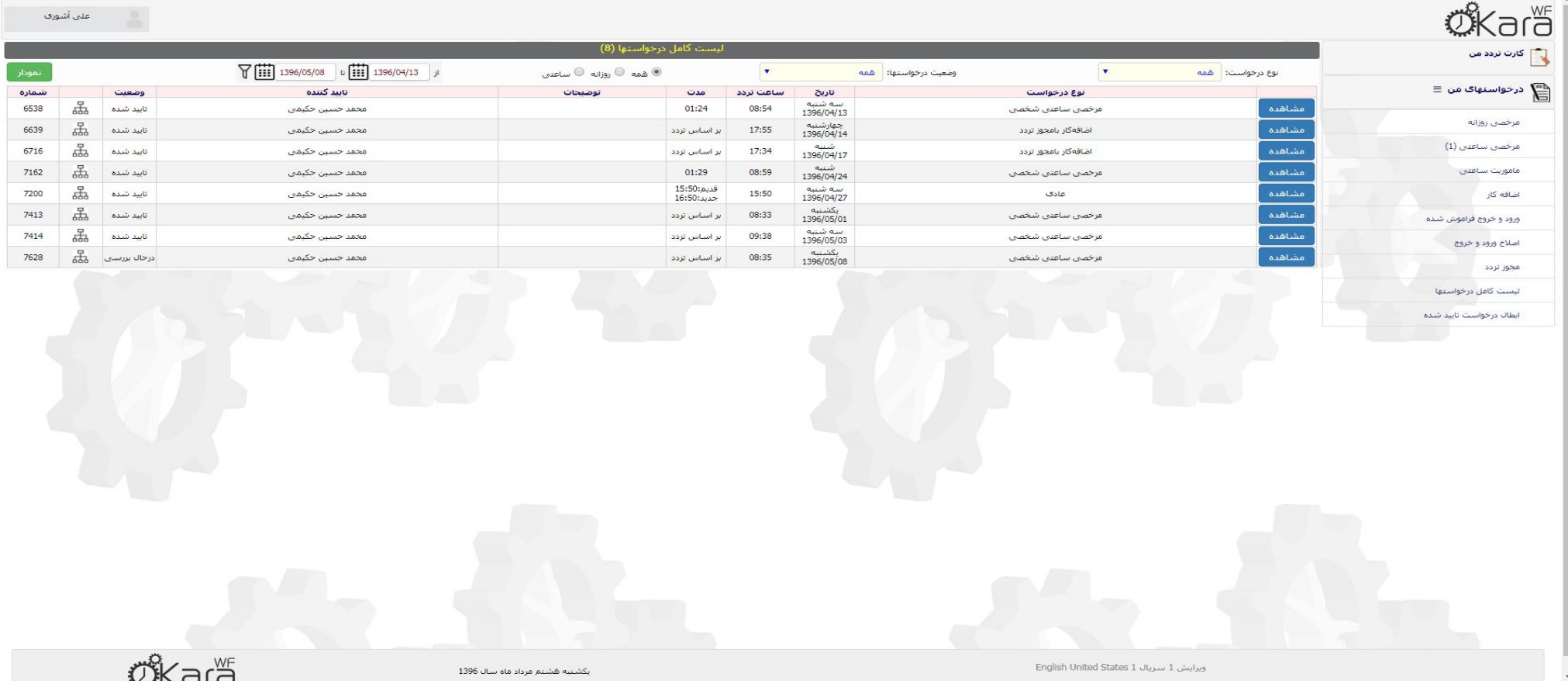

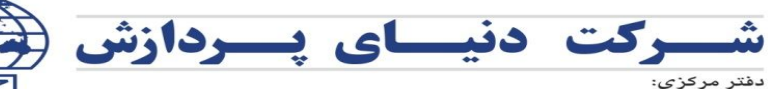

تهـران، كارگر شمـالى، بالاتر از جـلال آل احمـد، نبش خيابان چهـاردهم، شمـاره ١٩۴١  $\Lambda \Lambda$  ۶۳ ۲۵  $\Lambda$ ۷ نگس : ۸۴ ۴ ۸ هـ

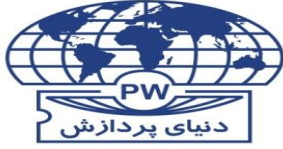

CO.

**Center Office:** 

No. 1941, 14 th St., Northern Kargar, Upward Jalal-al-ahmad, Tehran, Iran Tel: +9821 8 4 2 8 8 Fax: +9821 88 63 25 87

**PROCESSING WORLD** 

## **ابطال در خواست تایید شده**

چنانچه بعد از تایید درخواستی توسط مدیر، نیاز به ابطال آن وجود داشته باشد، بایستی در این قسمت ابتدا درخواست ابطال را بای این این ایست ابطال را برای آن **درخواست بزنید. با زدن این کلید درخواست ابطال این مجوز به کارتابل مدیر مربوطه ارسال و با تایید ایشان، آن مجوز از نرم افزار حضوروغیاب حذف خواهد گردید.** 

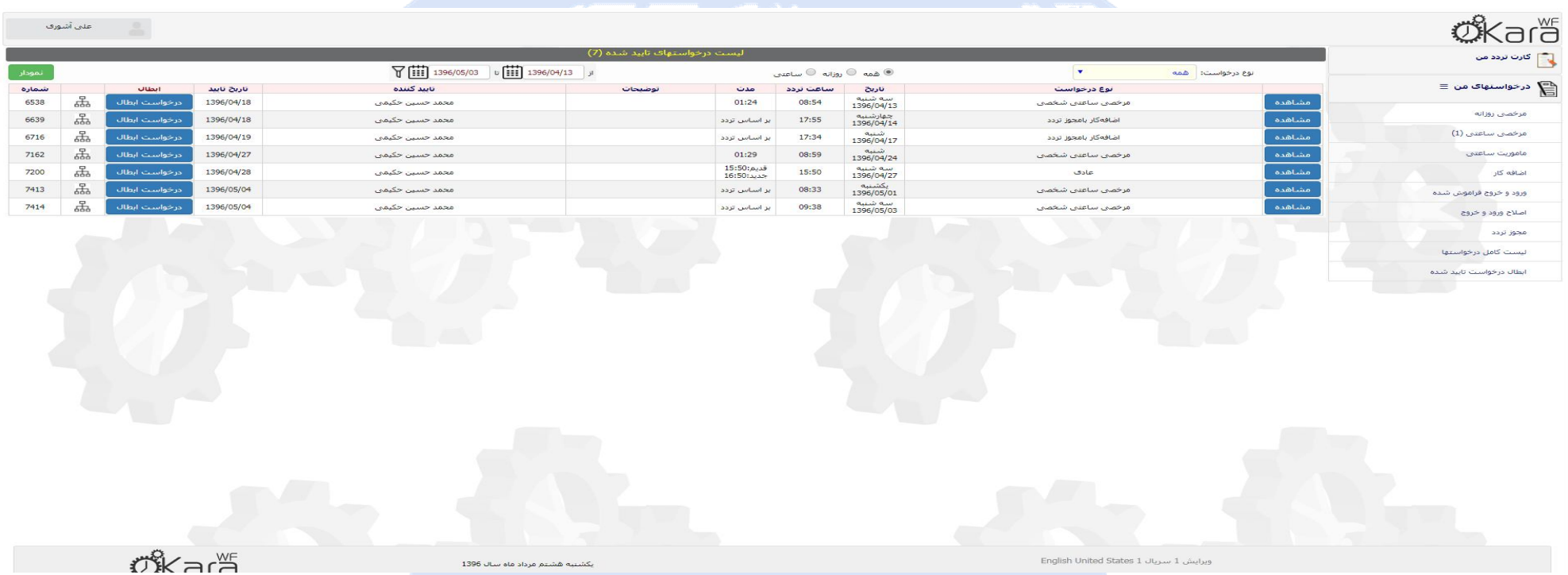

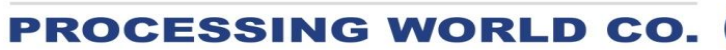

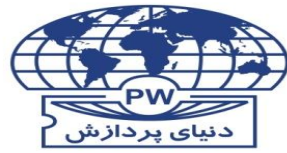

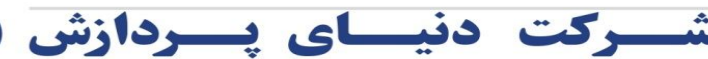

#### **Center Office:**

No. 1941, 14 th St., Northern Kargar, Upward Jalal-al-ahmad, Tehran, Iran Tel: +9821 8 4 2 8 8 Fax: +9821 88 63 25 87

**بازگشت به صفحه اصلی نرم افزار** 

دفتر مرکزی:

تلفن: ٨ ٢ ٢ ٢ ٨ فكس: ٨٧ ٢ ٨ ٨ ٢ ٢ ٨

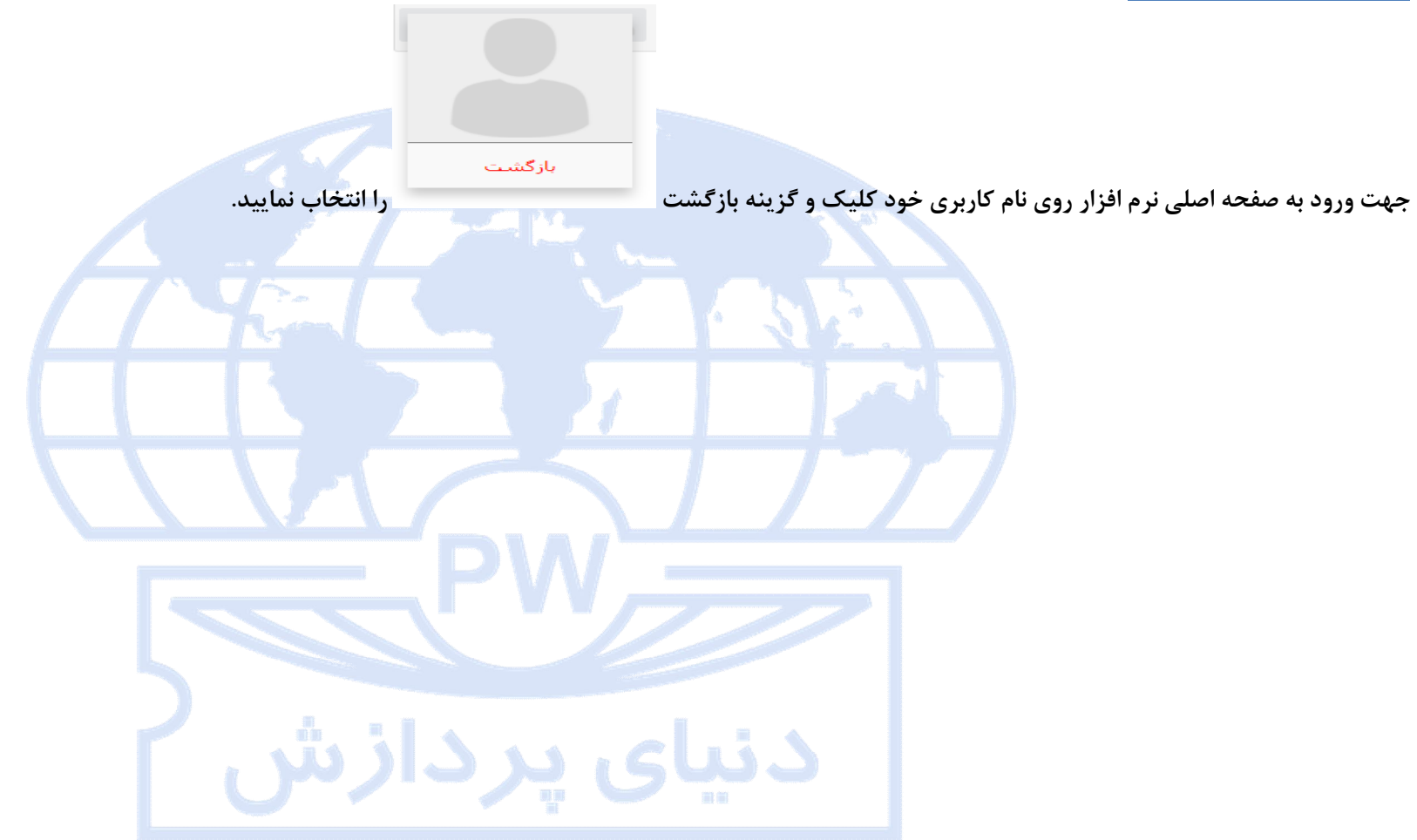